## Netzlaufwerk als Administrator einbinden

## 12/06/2024 03:43:23

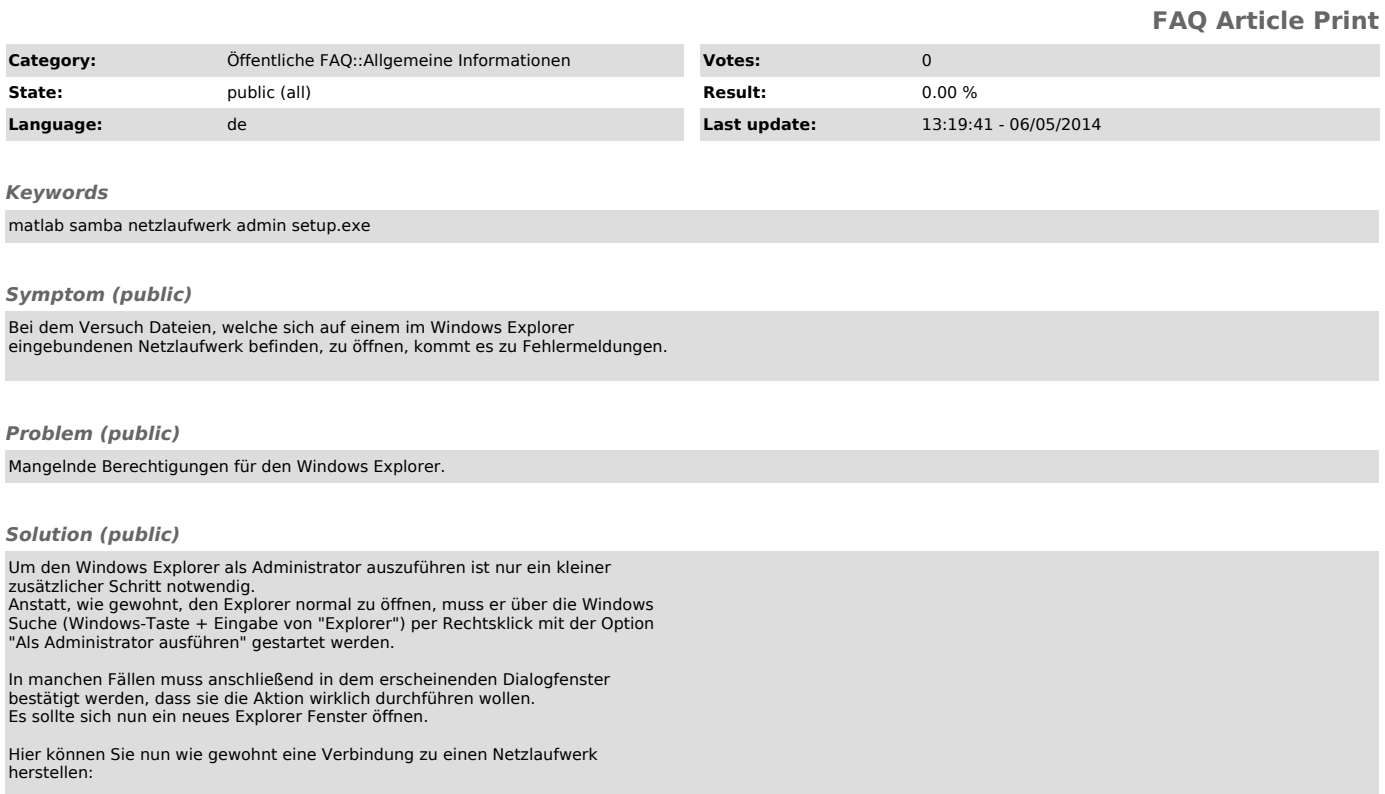